# **PCEI API Document**

[Jian Li](https://wiki.akraino.org/display/~cmtiCA) [Oleg Berzin](https://wiki.akraino.org/display/~zirben) [Suzy Gu](https://wiki.akraino.org/display/~SuzyGu)

- [Introduction](#page-0-0)
- [Location API](#page-0-1)
	- [Example Call Flow](#page-2-0)
		- **[PCEI Facilitated Location Service using OMA Zonal Presence API or ETSI MEC Location API](#page-2-1)**

## <span id="page-0-0"></span>**Introduction**

The PCEI API Document includes a list of APIs which are included in the PCEI Enabler interfaces with telco side and public cloud/third party cloud sides. As the architecture page is shown, all APIs from P1 to P8 interfaces will be eventually included. Currently, in this release, we first focus on the P2' interfaces, the MNO core network function APIs. We transplant some of the ETSI MEC APIs and re-encapsulates thems. The following example is a location service related API. It is RESTFUL and all interactions are fulfilled through HTTP/HTTPS request and reply.

In the future, we will add more MNO function APIs into it. Also for other interfaces from P1 to P8.

### <span id="page-0-1"></span>**Location API**

1. UE Location Lookup

GET<> ( Used to get a list of identifiers for zones authorized for use by the application. ) zonelist GET<zoneId> ( Used to get the status of a zone )status GET <interestRealm> ( Used to retrieve a set of access points matching specific realm in the request )zoneId, accessPointList GET<zoneId, accessPointId> ( Used to get the status of an Access point status )status GET<zoneId, accessPointId> ( Users currently using a zone may be retrieved for a specific access point in the request )userIdList GET<zoneId> ( Users currently using a zone may be retrieved )userIdList

2. subscription API

 GETSUB<zonalTrafficSubscription> ( This operation is used for retrieving all active subscriptions to zonal traffic change notifications ) notificationSubscriptionList POSTSUB<zonalTrafficSubscription>  $\overline{\phantom{a}}$  This operation is used for creating a new subscription to zonal traffic change notification  $\overline{\phantom{a}}$  GETSUB<subscriptionId, zonalTrafficSubscription>  $\overline{\phantom{a}}$  This operation is used to retrieve an individual subscription to zonal traffic change notification  $\overline{\phantom{a}}$  PUTSUB<zonalTrafficSubscription, subscriptionId>  $\overline{\phantom{a}}$  This operation is used for updating an individual subscription to zonal traffic change notification  $\overline{\phantom{a}}$ DELETESUB<subscriptionId>  $\overline{\phantom{a}}$  This operation is used for canceling a subscription and stopping corresponding notifications  $\overline{\phantom{a}}$ GETSUB<userTrackingSubscription>  $\overline{\phantom{a}}$  This operation is used for retrieving all active subscriptions to user tracking change notifications )notificationSubscriptionList POSTSUB<zonalTrafficSubscription, userTrackingSubscription>  $\overline{\phantom{a}}$  This operation is used for creating a new subscription to user tracking change notification  $\overline{\phantom{a}}$ GETSUB<userTrackingSubscription, subscriptionId>  $\overline{\phantom{a}}$  This operation is used for retrieving an individual subscription to user tracking change notification  $\overline{\phantom{a}}$  PUTSUB<subscriptionId, userTrackingSubscription>  $\overline{\phantom{a}}$  This operation is used for updating an individual subscription to user tracking change notification  $\overline{\phantom{a}}$  DELETESUB<subscriptionId, userTrackingSubscription>  $\overline{\phantom{a}}$ This operation is used for retrieving an individual subscription to user tracking change notification

 $\overline{\phantom{a}}$ 

```
 GETSUB<zoneStatusSubscription>
\overline{\phantom{a}} This operation is used for retrieve all subscriptions to zone status change notification
              )notificationSubscriptionList
              POSTSUB<zoneStatusSubscription>
\overline{\phantom{a}} This operation is used for creating a new subscription to zone status change notification
\overline{\phantom{a}} GETSUB<zoneStatusSubscription, subscriptionId>
\overline{\phantom{a}} This operation is used for retrieving an individual subscription to zone status change notification
\overline{\phantom{a}} PUTSUB<zoneStatusSubscription, subscriptionId>
\overline{\phantom{a}} This operation is used for updating an individual subscription to zone status change notification
\overline{\phantom{a}}DELETESUB<subscriptionId, zoneStatusSubscription>
\overline{\phantom{a}} This operation is used for canceling a subscription and stopping corresponding notifications
\overline{\phantom{a}}
```
### <span id="page-2-0"></span>**Example Call Flow**

#### <span id="page-2-1"></span>**PCEI Facilitated Location Service using OMA Zonal Presence API or ETSI MEC Location API**

Assumptions:

- MNO provides a Location Service (LS) compliant with OMA Zonal Presence API [\(OMA-TS-REST\\_NetAPI\\_ZonalPresence](http://www.openmobilealliance.org/release/REST_NetAPI_ZonalPresence/V1_0-20160308-C/OMA-TS-REST_NetAPI_ZonalPresence-V1_0-20160308-C.pdf))
- A Public Cloud Edge (PCE) instance is associated with a Zone (collection of Access Points such as small cells) provided by an MNO
- A 3rd-Party Edge (3PE) instance is associated with a Zone (collection of Access Points such as small cells) provided by an MNO
- An application/workload in the PCE requires Location Information (e.g. coordinates of the Access Point) for the UE/subscriber
- An application/workload in the 3PE requires Location Information (e.g. coordinates of the Access Point) for the UE/subscriber
- PCEI Enabler facilitates Zonal Presence API Request/Response routing between PCE and the MNO LS and between the 3PE and the MNO LS

The example use case diagram is shown below:

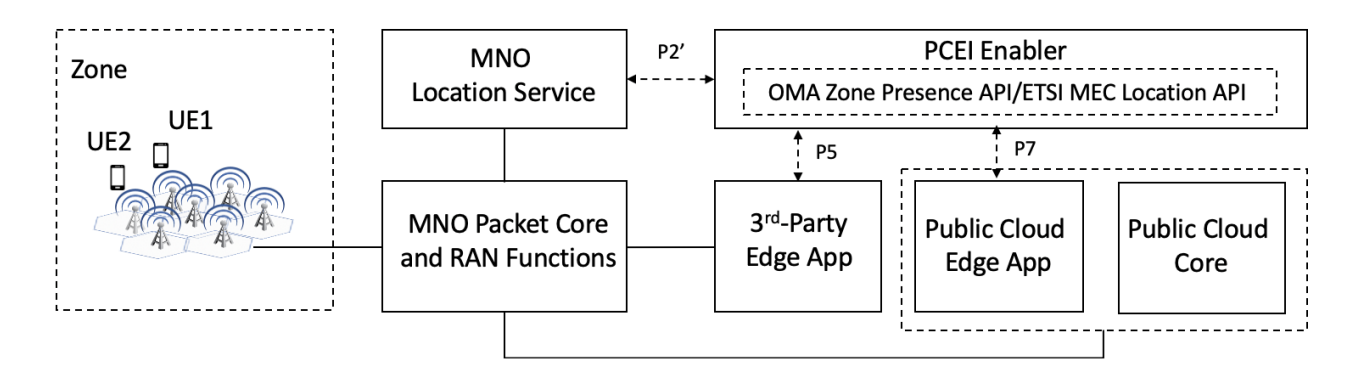

The example call flow sequence is shown below:

## PCEI Facilitated Location Service Call Flow

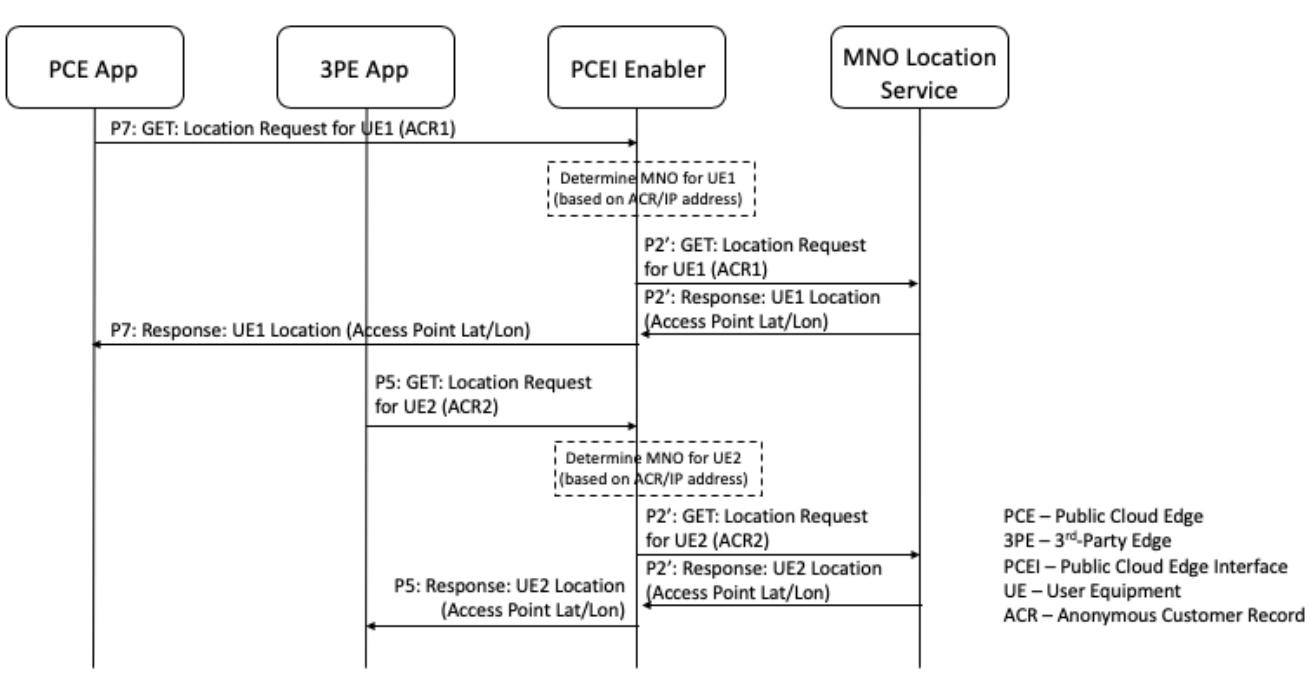